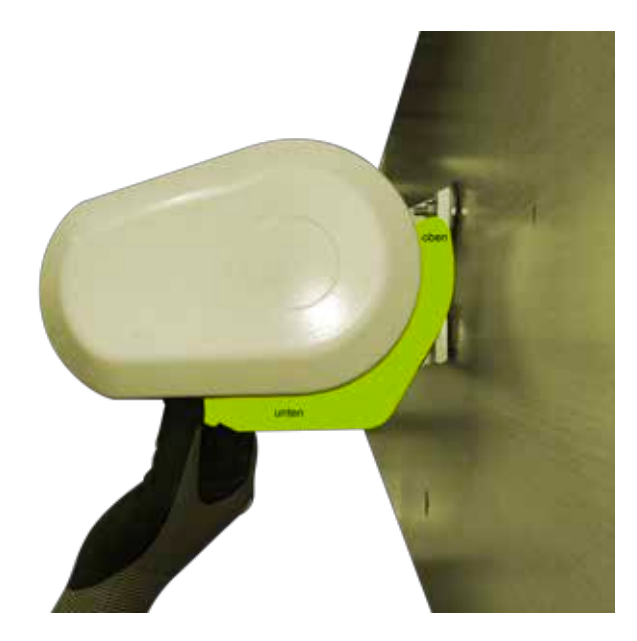

## **Anwendung:**

Drucken Sie die Datei bei 100% (Bsp. Adobe Reader) aus. Schneiden Sie anschliessend die grüne Schablone an der schwarzen Kante aus. Nun halten Sie die Schablone an Ihre Markise. Achten Sie dabei darauf, dass die obere Nase in der Nut Ihrer Markise "eingehängt" ist.

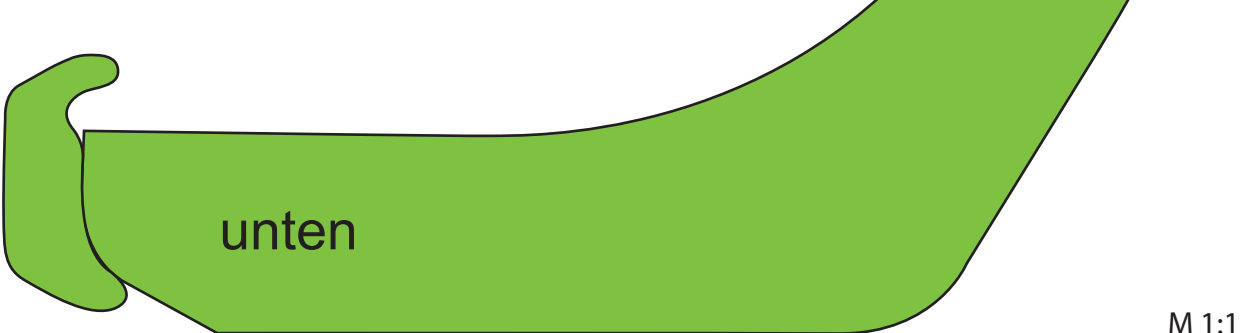

oben